### **Maya Patterns - Free Vector Photoshop Patterns for Beginners**

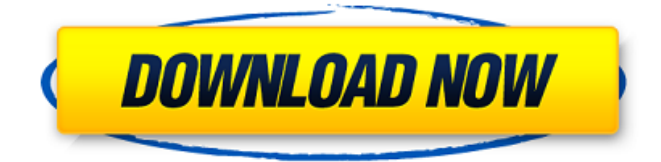

#### **Adobe Photoshop Pattern Free Download Free Download [Latest] 2022**

In this Photoshop tutorial, you'll learn how to start a new document, navigate through the different menus, apply Photoshop's basic controls, and learn the steps involved in drawing basic shapes and setting up a basic color scheme. You will also learn about the basic retouching techniques such as masking and brushing. Throughout this Photoshop tutorial you'll build up your knowledge and start to master the tools and techniques needed to become the artist you want to be. By the end of this Photoshop tutorial, you'll understand how to use the various tools and learn how to create new artwork and manipulate existing artwork. [Photos used in this tutorial were taken from brentabennett.deviantart.com, collectionofphoto.com, and travelswithmike.com] Creating the Photoshop Document Photoshop will normally open to a new document when you double-click the file you want to open (as in Figure 1), but you can also open Photoshop from an application folder by opening Photoshop.exe from the Photoshop folder and using the File>Open command, or from a folder by opening the Photoshop.psd file. Figure 1: Double-click the file to open it. After your document is open, you'll see a blank canvas, which is in the middle of the screen (Figure 2). You have a variety of tools at your disposal, but you'll be most likely need to use some of them before you start drawing. Figure 2: A new blank canvas. You'll make your first changes to your new canvas by going to the Application menu and choosing Window>New, or using the keyboard shortcut Option-N. You'll then choose Photoshop From My Pictures (Figure 3), and Photoshop will bring up a dialog box. Figure 4 shows a dialog box for Photoshop Elements 2009 and Figure 5 shows a dialog box for Photoshop CS5, but they're very similar. Figure 3: Choose Photoshop from My Pictures. Figure 4: A dialog box for Photoshop Elements. Figure 5: A dialog box for Photoshop CS5. After choosing Photoshop from My Pictures, the next step is to choose the type of document you want to make. You can change the document type (also called the "file type" or "file format") in the dialog box. You can use any of these types of documents, but the default is Photoshop PSD. If you are using Photoshop Elements, there's a choice to save

#### **Adobe Photoshop Pattern Free Download Crack+ PC/Windows [Latest 2022]**

If you want to create memes, perform basic effects and so on, then you need a good design skills and basic Photoshop skills too. Thankfully, Photoshop has a wide array of tutorials to help you become a Photoshop expert. We'll share with you 50 best Photoshop tutorials that you can follow to learn your way around Photoshop. You will find enough tutorials that will teach you everything about Photoshop. If you're trying to learn Photoshop in a hurry, choose the tutorials you find most relevant to your needs and those tutorials that will help you in the near future. All the tutorials listed below are free of charge, and we strive to add new videos daily to help you learn and develop.

So, get the video tutorials that you want to learn. We also recommend downloading a free trial version of Photoshop, Adobe Bridge and a free Adobe Creative Cloud account to fully utilize all your Photoshop tutorials. You will get tutorials on your system. Don't get stuck trying to use a tutorial without an appropriate version. So, you're

probably thinking, "Ok, Photoshop Tutorial is good, but which one should I start?" Well, think of it this way – as you master the workflows, preferences and other resources you'll have at your finger tips, you won't really need to bother about which tutorial you should follow. If you are looking for a simple introduction to Photoshop as a newbie, then the following tutorial by Photon Flash is a good start, and the best part is, it's free of charge. If you're looking for comprehensive Photoshop tutorials, then you need to check out the following series of tutorials by Garambit on YouTube. Garambit tutorials also focus on different workflows and other Photoshop techniques to help you get the most out of the software. You'll find tutorials on Photoshop corrections, layer styles, filters and more. Here are 50 free Photoshop tutorials that will help you learn the basics of Photoshop, and they are sorted in terms of difficulty. Some of the Photoshop tutorials are fairly basic and don't cost much to get started. Others cost a little extra to get a quality tutorial. So, if you have a couple of spare minutes, check out these different categories of tutorials and choose one that you like. This Photoshop tutorial is an introduction to Adobe Photoshop. It explains the 05a79cecff

## **Adobe Photoshop Pattern Free Download Crack +**

Q: How can I specify a property/field that does NOT exist in the source file, to not copy it to the output file? Is there some sort of logic that will help me tell Photoshop to ignore a property or field name in a source file (ex: I'm saving from Illustrator and add a few, non-essential, paths from that file to this one, and Photoshop creates extra files in the output folder that are unnecessary, and that I don't need or want), but still give me the source file? A: In Photoshop you can use the Export menu and select the "Save for Web" option. In that step you can check the "Disable path opacity" checkbox. Q: cannot get to some files when using linux ip I am using windows 7. Is there a way to access files which windows ip cannot see. E.g I have 500GB directory(ex- \c\$\), but I am getting 403 error on some files, when using linux ip. So how can I access this? A: Most probably you are using a shared folder or just some files on a local network. If you are trying to access this folder from different computers through a router, you should look at different things: You probably have another firewall or a router that blocks the connection You probably are using the same subnet and the ip of one computer is in the whitelist of some other computer You have a default share of your files list on your home network, or a computer where you have installed samba or a linux distro configured with samba. If you have doubts in any of the above, you should refer to the tutorial here. Excitement in Abeja Your support means a lot to us. About Abeja Abeja's seven years of operation in Tunisia have been recognized by the European Commission and the Social Fund for its contribution to democratic transition. More than 450 students benefited from the project and more than 2000 schoolchildren were trained with donations of a total value of 87,000 euros. Catering for refugee children Abeja is currently working with non-governmental organizations, such as the United Nations Refugee Agency, the UNOCHA, the World Food Program and the International Organization for Migration, which are interested in taking in rescued children. Last summer, Abeja was awarded

## **What's New In Adobe Photoshop Pattern Free Download?**

Odor detection and discrimination in younger and older adults. Odor identification and discrimination in younger and older adults. J. Exp. Psychol.: General, 136, 291-300, 2002. Researchers have long demonstrated age differences in olfactory perception. Although there is accumulating evidence that such differences are linked to cognitive development, the extent to which they reflect differential access to information or differences in olfactory perception and memory is less clear. In this study, which was conducted to a large degree offline, younger and older adults were asked to indicate the presence or absence of seven human body odors in different proportions. The results suggest that, in addition to differences in memory capacity between groups, differences in encoding and/or maintenance of odor-related information may be responsible for differences in odor perception.Q: how to get fixed image width and height in jquery using css class? I want to get the fixed width and height of an image inside a div using jquery. The idea is to make some sort of a layout as shown in the image below: ...and the code snippet is as shown in the image below .example { width: 250px; height: 150px; background: pink; } .box { width: 200px; height: 150px; background: pink; } \$(document).ready(function(){ var imgwidth = \$("#image").width(); var imgheight  $=\frac{1}{2}$ ("#image").height(); var divwidth =  $\frac{1}{2}$ (".example").width(); var divheight =  $\frac{1}{2}$ (".example").height(); if(divwidth > imgwidth)

# **System Requirements For Adobe Photoshop Pattern Free Download:**

NOTE: These requirements apply to all versions. For information about the minimum requirements for version 2.6.3 and 2.6.4, see this link. Graphics: DirectX 10.0 or later (included with DirectX SDK) NVIDIA Shader Model 3.0 or later Nintendo WII NVIDIA GeForce Series GPUs (GeForce 6600 to GTX GeForce 7800) AMD Radeon HD 3xxx series and newer Intel i915 or later integrated graphics Nvidia GeForce Series GPUs (GeForce 6800

Related links:

[https://www.pelhamweb.com/sites/g/files/vyhlif4856/f/file/file/2016\\_abatement\\_form.pdf](https://www.pelhamweb.com/sites/g/files/vyhlif4856/f/file/file/2016_abatement_form.pdf)

<https://ccptwo.com/?p=20538>

<https://www.careerfirst.lk/system/files/webform/cv/photoshop-action-free-download-wedding.pdf>

[https://www.artec3d.com/fr/system/files/webform/business\\_development/download-dan-install-adobe-photoshop-cs6.pdf](https://www.artec3d.com/fr/system/files/webform/business_development/download-dan-install-adobe-photoshop-cs6.pdf) [http://www.easytable.online/wp-content/uploads/2022/07/adobe\\_photoshop\\_softonic\\_mac\\_download.pdf](http://www.easytable.online/wp-content/uploads/2022/07/adobe_photoshop_softonic_mac_download.pdf)

<https://careersguruji.com/photoshop-2020-23-0-3-win/>

<http://minnesotafamilyphotos.com/photoshop-cs6-free-setup-download/>

<http://fixforpc.ru/free-download-for-win-and-mac/>

[https://www.vikaybeauty.com/wp-content/uploads/2022/07/Mac\\_How\\_to\\_Download\\_Adobe\\_Photoshop\\_Elements\\_11.pdf](https://www.vikaybeauty.com/wp-content/uploads/2022/07/Mac_How_to_Download_Adobe_Photoshop_Elements_11.pdf) <https://teenmemorywall.com/adobe-photoshop-cc-2017-19-license-key/>

<https://klassenispil.dk/adobe-photoshop-cs2-probital-or-serial-number/>

<https://modernplasticsjobs.com/wp-content/uploads/2022/07/casswile.pdf>

[https://cdn.lyv.style/wp-content/uploads/2022/07/01132909/Free\\_download\\_photo\\_editing\\_lightroom\\_presets\\_provides\\_a\\_grea](https://cdn.lyv.style/wp-content/uploads/2022/07/01132909/Free_download_photo_editing_lightroom_presets_provides_a_great_way_to_improve_the_clarity_.pdf) [t\\_way\\_to\\_improve\\_the\\_clarity\\_.pdf](https://cdn.lyv.style/wp-content/uploads/2022/07/01132909/Free_download_photo_editing_lightroom_presets_provides_a_great_way_to_improve_the_clarity_.pdf)

<https://www.lacausa.org/system/files/webform/transcript/camera-raw-filter-for-photoshop-cs6-32-bit-download.pdf>

<https://otelgazetesi.com/advert/how-many-computers-can-i-install-adobe-photoshop-cc-on/>

<http://www.jbdsnet.com/download-photoshop-touch-apk-mod-4-1-0-free/>

<https://www.careerfirst.lk/sites/default/files/webform/cv/download-photoshop-2015-windows-7.pdf>

<https://in-loving-memory.online/how-to-download-lightroom/>

<https://aceon.world/how-to-get-photoshop-free-download-for-free/>

<https://www.homebox.pt/en/system/files/webform/cvrecruthbx/how-to-download-tools-for-photoshop.pdf>